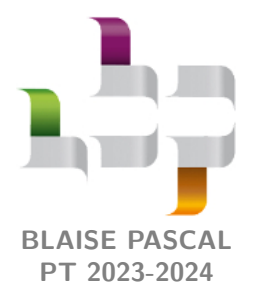

**TP 13 – Thermodynamique**

## **Cycle thermodynamique d'un congélateur**

#### **Techniques et méthodes**

*▷* Logiciel de dimensionnement thermodynamique.

#### **Matériel sur votre paillasse :**

*▷* Un PC portable avec le logiciel CoolPack.

Ce TP/TD numérique a pour objectif d'analyser le cycle thermodynamique d'un congélateur domestique en s'appuyant sur le logiciel libre CoolPack. Ce logiciel contient une vaste base de données thermodynamiques concernant différents fluides purs ou mélanges ainsi que des fonctionnalités de calcul de performances thermodynamiques de cycles.

#### **Récapitulatif des données numériques :**

- *⊳* Température de consigne du compartiment du congélateur :  $T_f = -18$  °C;
- **▷** Température maximale de l'environnement extérieur :  $T_c = 16$  à 32 °C en fonctionnement nominal ;
- *▷* Résistance thermique équivalente de l'ensemble des parois du congélateur : *R*th = 0*,*25 K · W<sup>−</sup><sup>1</sup> ;
- *▷* Température d'évaporation du fluide : *T*évap = −25 °C ;
- **▷** Température de condensation du fluide :  $T_{\text{cond}} = 40 °C$ ;
- *▷* Coefficient d'échange dans les échangeurs : *h* ∼ 2 kW · m<sup>−</sup><sup>2</sup> · K<sup>−</sup><sup>1</sup> ;

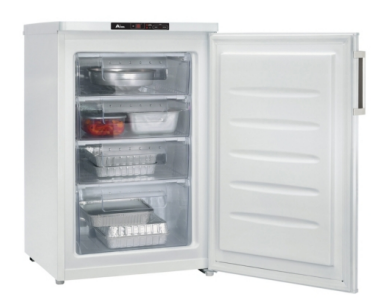

#### **I - Présentation du système**

Un congélateur domestique est conçu pour maintenir la température dans son compartiment réfrigéré à la valeur  $T_f = -18$  °C. Le modèle étudié est un congélateur au R600a de classe climatique N, c'est-à-dire qu'il est dimensionné pour fonctionner dans un environnement de température  $T_c$  comprise entre 16 et 32 °C.

La cuisine étant plus chaude que l'intérieur du congélateur, et les parois du congélateur n'étant pas parfaitement calorifugées, l'intérieur du congélateur a tendance à se réchauffer. On note  $\Phi_{\text{ext}}$  la puissance thermique reçue par l'intérieur du congélateur de la part de l'environnement extérieur. La circulation du fluide réfrigérant dans la machine, sous l'action du compresseur, doit permettre de compenser cette chaleur reçue.

On pourrait choisir de faire fonctionner en permanence le compresseur, de telle sorte que la circulation du fluide permette d'extraire une puissance thermique  $\Phi_{ext}$  de l'intérieur du congélateur, compensant ainsi exactement celle reçue de l'extérieur. Toutefois, ce n'est pas la solution retenue : les différents composants sont dimensionnés pour que, lorsque le compresseur fonctionne, la puissance thermique extraite  $\Phi_0$  soit de l'ordre de  $5\Phi_{ext}$ . Ainsi, le compresseur ne fonctionne pas en continu, mais seulement lorsque la température de l'intérieur du congélateur dépasse une valeur seuil *T*f,max, et pendant la durée nécessaire à la faire descendre en dessous d'une autre valeur seuil *T*f,min (système à hystérésis). Ceci permet plus de souplesse de fonctionnement, notamment en autorisant un fonctionnement pour différentes températures extérieures : la valeur de  $\Phi_{ext}$  dépend de la température de l'environnement, et diffère donc par exemple en hiver et en été.

**1 -** En utilisant la résistance thermique des parois du congélateur, exprimer et calculer numériquement Φext puis Φ0.

CC BY-NC-SA

#### **II - Première approche du cycle thermodynamique**

<span id="page-1-1"></span>Sur le plan thermodynamique, le congélateur se compose de quatre éléments : un compresseur, un détendeur, et deux échangeurs simple flux appelés évaporateur et condenseur.

<span id="page-1-2"></span>**2 -** Rappeler le rôle des différents composants du congélateur. En déduire la structure de l'installation en indiquant où se trouvent le compartiment réfrigéré et l'environnement extérieur.

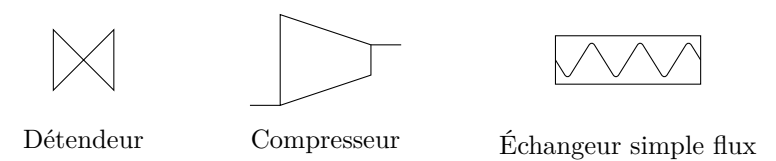

Pour assurer un transfert de chaleur efficace dans les échangeurs, on impose les températures de condensation et d'évaporation :  $T_{\text{evap}} = -25 \degree C$  et  $T_{\text{cond}} = 40 \degree C$ . Nous verrons dans la partie [III](#page-1-0) que ces choix permettent des longueurs raisonnables pour les échangeurs thermiques.

- *N* En entrée du compresseur, le fluide est dans l'état [  $\overline{a}$  $\overline{1}$ ✁ 1 de vapeur saturante sèche à la température d'évaporation ;
- » Une compression isentropique amène le fluide dans l'état <sup>2</sup> en entrée du condenseur ;
- ✂ ✁ *▷* Le fluide se refroidit puis se liquéfie totalement de manière isobare et sort du condenseur dans l'état ✄  $\overline{\phantom{a}}$  $\overline{a}$  $\frac{3}{2}$  de liquide saturant ;  $\overline{a}$
- *▷* Il traverse alors le détendeur isenthalpique pour retrouver dans l'état ✄  $\overline{\phantom{0}}$ ✁ 4 la pression d'évaporation ;
- *▷* Le passage du fluide dans l'évaporateur isobare le ramène à l'état ✄  $\overline{a}$ .<br>I  $\overline{1}$ .

**3 -** Tracer ce premier cycle sur les diagramme (*P, h*) et (*T, s*) du R600a, figures [2](#page-4-0) et [3](#page-4-1) en annexe.

**4 -** Définir l'efficacité frigorifique ou COP du congélateur en termes des échanges énergétiques. Calculer la valeur maximale du COP du congélateur étudié. Quelle serait alors la puissance mécanique  $\mathcal{P}_{\text{compr}}$  que le compresseur doit fournir au fluide ?

**5 -** Exprimer le débit massique de fluide dans le circuit réfrigérant en fonction de Φ<sub>0</sub> (puissance reçue par le fluide lors de son passage dans l'évaporateur),  $h_1$  et  $h_4$  (enthalpie massique du fluide aux points  $\lfloor 1 \rfloor$  et  $\lfloor 4 \rfloor$ ). En déduire une  $\epsilon$  expression du débit massique en fonction de  $\Phi_0$ ,  $h_v(T_{\text{evap}})$  et  $h_l(T_{\text{cond}})$  (enthalpies massiques de la vapeur saturante et du liquide saturant), puis le calculer numériquement.

#### **III - Choix des températures de condensation et d'évaporation**

<span id="page-1-0"></span>Un paramètre important dans le dimensionnement d'une installation frigorifique est la température à laquelle les changements d'état ont lieu dans le condenseur et l'évaporateur, car elle contraint la puissance thermique échangée avec les sources chaude et froide. L'évaporateur et le condenseur sont de longues conduites munies d'ailettes de refroidissement, qui assurent un échange thermique entre le fluide et le milieu extérieur.

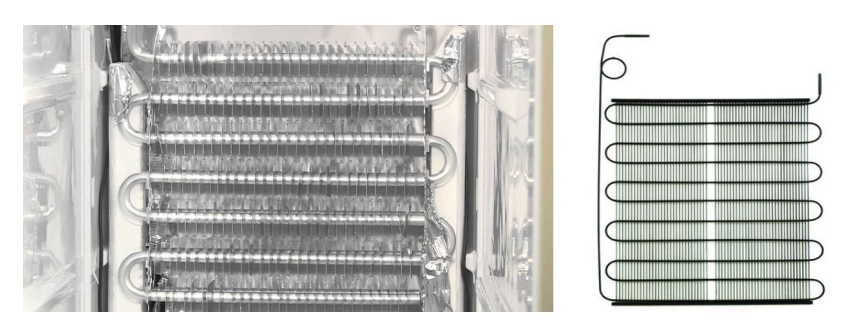

**Figure 1** – **Échangeurs thermiques.** Gauche : évaporateur se trouvant à l'intérieur du congélateur. Droite : condenseur se trouvant à l'arrière du congélateur.

Dans un échangeur simple flux, la puissance échangée peut être décrite par une loi d'Ohm thermique : le flux thermique élémentaire reçu par le fluide s'écrit

$$
d\Phi = h (T_s - T) dS,
$$

avec *T*<sup>s</sup> la température de la source de chaleur, *T* la température du fluide, d*S* la surface d'échange infinitésimale et *h* un coefficient d'échange dépendant des caractéristiques de l'échangeur (géométrie, matériaux, etc.) et de l'état du fluide (liquide, vapeur ou diphasé). Notons que ce coefficient d'échange correspond à une conductance thermique

par unité de surface de l'échangeur. Pour un échangeur de congélateur domestique, considérer *h* ∼ 2 kW · m−<sup>2</sup> · K−<sup>1</sup> est un ordre de grandeur raisonnable. Cette valeur est assez élevée car la circulation du fluide est turbulente et le fluide est diphasé.

**6 -** Pour pouvoir atteindre l'efficacité de Carnot, à quelles températures les changements d'état devraient-ils avoir lieu ? Est-ce possible en pratique ?

On modélise l'évaporateur comme une conduite cylindrique de rayon *r* = 2 mm. Pour estimer un ordre de grandeur, on suppose que la conduite de l'évaporateur a pour longueur totale *L* = 10 m et on raisonne sur le cycle simplifié étudié partie [II](#page-1-1) dans lequel seul un changement d'état isotherme a lieu dans l'évaporateur : le fluide y entre à l'état diphasé et en sort à l'état de vapeur saturante sèche.

**7 -** Estimer la température minimale à laquelle l'évaporation doit avoir lieu pour satisfaire au cahier des charges. Quelle conséquence cela a-t-il sur l'efficacité ?

On choisit en réalité une température d'évaporation de −25 °C et une température de condensation de 40 °C.

**8 -** Comment peut-on imposer ces températures dans le dimensionnement du congélateur ?

**9 -** Si le congélateur est forcé à sortir de sa plage de fonctionnement nominal, par exemple un jour de canicule, jusqu'à quelle température peut il théoriquement continuer à fonctionner ?

#### **IV - Optimisation du cycle**

Pour tous les cycles étudiés dans cette partie, vous imposerez la puissance prélevée dans l'évaporateur comme valant  $\Phi_0 = 1$  kW, puis vous relèverez le COP, la puissance fournie au compresseur, et enfin le débit massique de fluide dans la machine. **Vous reproduirez vos résultats sous forme d'un tableau.**

**LETTE EXECTED:** Attention ! Pour ne pas surcharger votre diagramme, vous choisirez d'éditer le cycle et non pas d'en créer un nouveau.

#### **IV.A - Cycle simplifié**

Dans le logiciel Coolpack, afficher le diagramme des frigoristes du R600a et paramétrer un cycle avec les valeurs de température de condensation et d'évaporation indiquées ci-dessus. Tous les autres paramètres seront laissés à zéro : ces réglages permettent de reproduire le cycle idéalisé étudié paragraphe [II.](#page-1-1)

**10 -** Sur ce cycle, identifier les différentes étapes en lien avec la question [2](#page-1-2) et comparer la valeur du débit massique à celle calculée précédemment.

#### **IV.B - Choix des températures de changement d'état**

**11 -** Vérifier avec le logiciel qu'un choix de températures de changement d'état plus proches de celles des sources permet d'augmenter le COP. Interpréter d'une part en termes d'échanges énergétiques et d'autre part en termes d'irréversibilités.

#### **IV.C - Cycle avec surchauffe**

Une surchauffe est une hausse de la température en sortie de l'évaporateur au delà de la température de saturation.

**12 -** Étudier l'effet d'une surchauffe de 5 K. Augmente-t-elle significativement le COP ? Quel peut alors être son rôle ?

#### **IV.D - Cycle avec sous-refroidissement**

Un sous-refroidissement est une diminution de la température en sortie du condenseur en deçà de la température de saturation.

**13 -** Étudier l'effet d'un sous-refroidissement de 10 K en conservant la surchauffe de la partie précédente.

**14 -** Dans les conditions d'utilisation du congélateur, quelle est le plus grand sous-refroidissement possible ?

**15 -** En raisonnant en termes de sous-refroidissement, expliquer l'influence de la température de la cuisine sur le COP du congélateur.

#### **IV.E - Cycle avec compression irréversible**

L'hypothèse de compression isentropique est en réalité trop optimiste. Les irréversibilités dans le compresseur sont quantifiées par le rendement isentropique, défini par *ρ<sup>S</sup>* = *w*i,rév*/w*<sup>i</sup> c'est-à-dire le rapport entre le travail qu'il faudrait fournir si la compression était réversible et le travail réellement fourni pour réaliser la compression. On prendra  $\rho_S = 75\%$ .

**16 -** Ajouter la prise en compte du rendement isentropique imparfait au cycle précédent. Quel est l'effet sur le COP ? Sur la température maximale atteinte au cours du cycle ? Interpréter.

#### **IV.F - Choix du fluide réfrigérant**

Les questions suivantes s'appuient sur les documents proposés dans les annexes 2 et 3. Elles s'inspirent directement de l'analyse de documents proposée dans l'épreuve de thermodynamique 2019.

**17 -** Expliquer pourquoi choisir  $T_{\text{evap}} > T_{\text{eb}}(1 \text{ bar})$  garantit une surpression du fluide dans la machine par rapport à l'air extérieur.

**18 -** Exprimer littéralement la relation entre la production frigorifique volumique, l'enthalpie massique en certains points du cycle, et l'un des volumes massiques figurant dans l'annexe 3.

**19 -** Les deux fluides frigorigènes les plus utilisés sont le R600a en réfrigération domestique et le R290 pour du matériel professionnel (restauration collective, commerces, etc.). Justifier ces choix en argumentant à partir des documents.

**20 -** Le R134a a longtemps été l'un des fluides les plus utilisés, mais il est désormais interdit. Proposer une explication.

**21 -** L'ammoniac R717 est interdit en réfrigération domestique, mais largement répandu dans l'industrie chimique, pharmaceutique ou encore agro-alimentaire. Proposer une explication argumentée.

<span id="page-4-0"></span>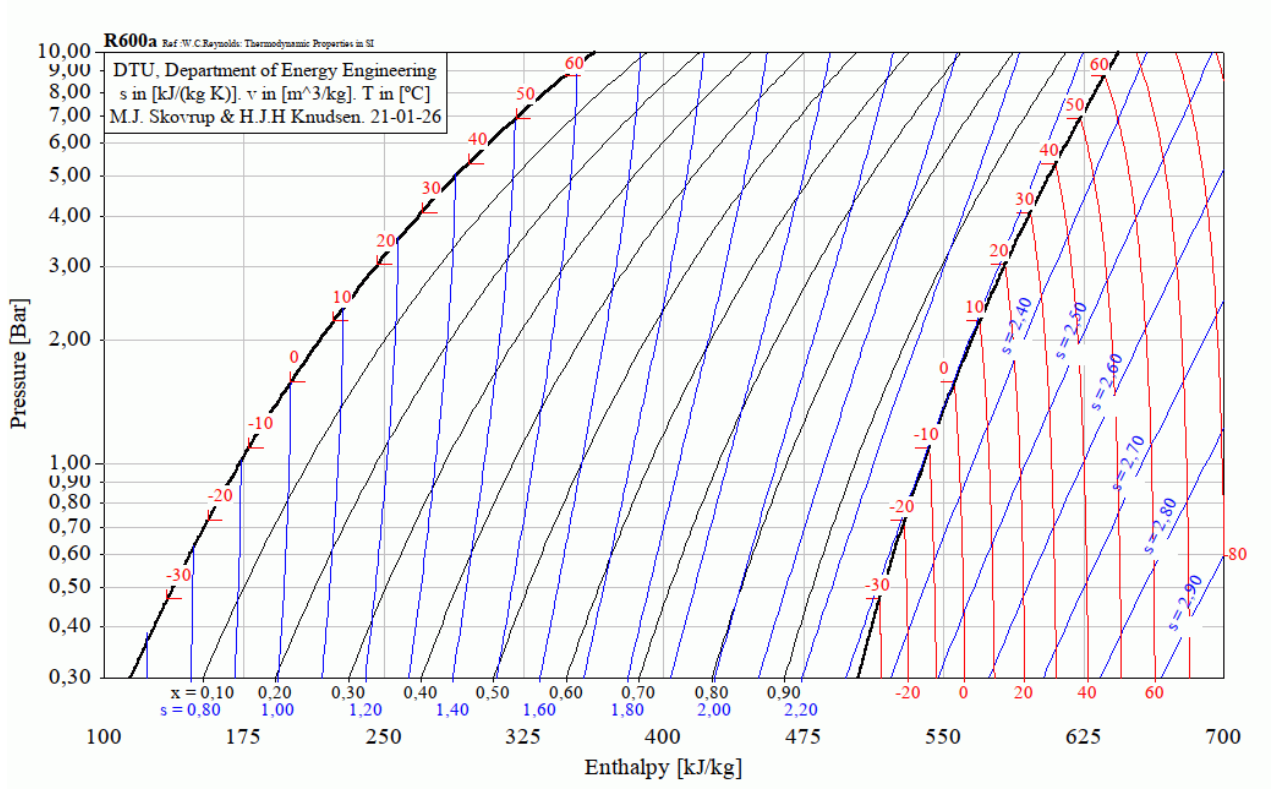

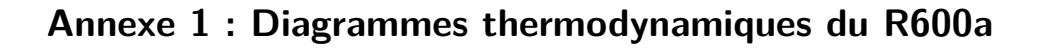

**Figure 2** – **Diagramme des frigoristes du R600a.**

<span id="page-4-1"></span>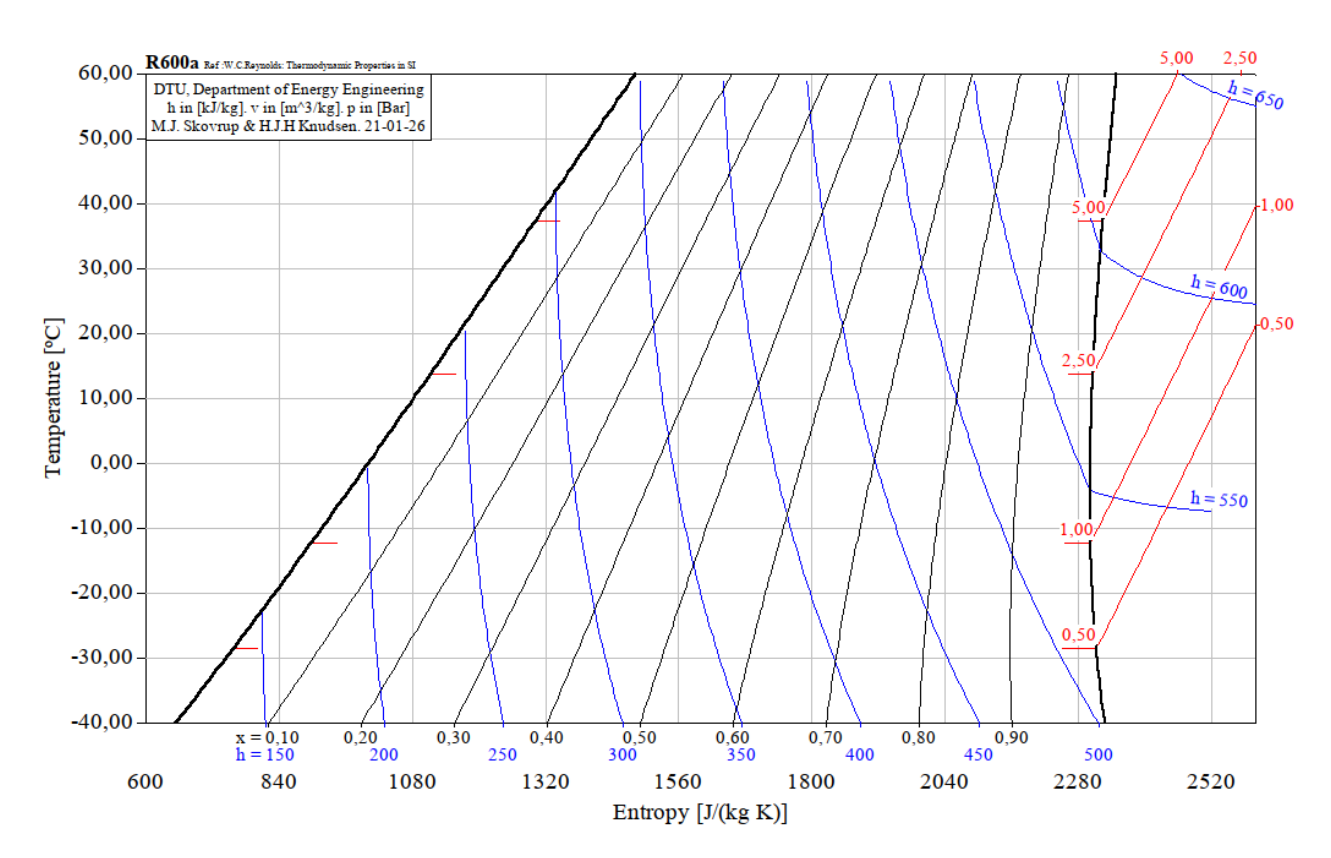

**Figure 3** – **Diagramme entropique du R600a.**

# <u>TP 13 : Cycle thermodynamique d'un congélateur Blaise Pascal, PT 2023-2024</u><br> **Annexe 2 : Notice simplifiée d'utilisation de CoolPack Annexe 2 : Notice simplifiée d'utilisation de CoolPack**

#### 1 – OUVRIR UN NOUVEAU DIAGRAMME

A l'ouverture COOLPACK se présente comme ci-contre.

Ce logiciel présente de nombreuses fonctionnalités, nous ne nous intéresserons qu'au tracé de diagrammes et à l'analyse de cycle frigorifiques.

Pour ouvrir un nouveau diagramme cliquez sur l'icône : Refrigeration Utilities. Une nouvelle fenêtre s'ouvre. du menu

Vous pouvez alors tracer pour divers fluides réfrigérants les diagrammes :

- Des frigoristes :  $\log P = f(h) \rightarrow \Box$
- Entropique :  $T = f(s) \rightarrow$
- Enthalpique :  $h = f(s) \rightarrow \boxed{\triangleright}$

Pour cela, il suffit de cliquer sur l'une des icônes pour obtenir la fenêtre de dialogue ci-contre :

Cette fenêtre permet de choisir parmi de nombreux fluides frigorigènes. Pour valider votre sélection, il suffit de cliquer sur OK.

#### 2 - TRACER UN CYCLE FRIGORIFIQUE

Pour tracer un cycle frigorifique simple, il suffit alors de cliquer sur

l'icône  $\overline{Cycle}$ :  $\boxed{\leq}$  et de renseigner les items suivants de la boîte de dialogue qui apparaît :

- Evaporating temperature: Température d'évaporation
- Condensing temperature: Température de condensation
- Superheat (option) : Surchauffe
- Subcooling (option) : Sous-refroidissement
- Isentropic efficiency  $(0-1)$ isentropique du compresseur (option) : rendement
- Dp evaporator: perte de charge de l'écoulement fluide dans l'évaporateur
- Dp condenser : perte de charge de l'écoulement fluide dans le condenseur

Valider les données fournies en cliquant sur **Draw cycle.** 

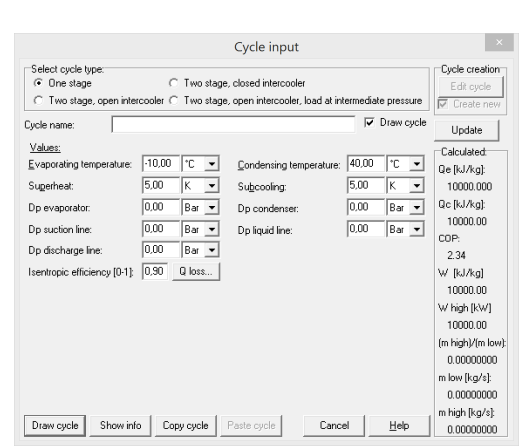

**NEE** CoolPack

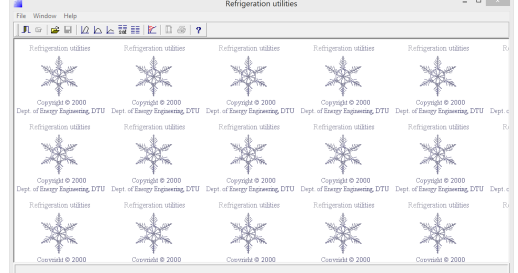

Set properties for log(p)-h diagram; Current refrigerant: R134a Definerant Francis and Park

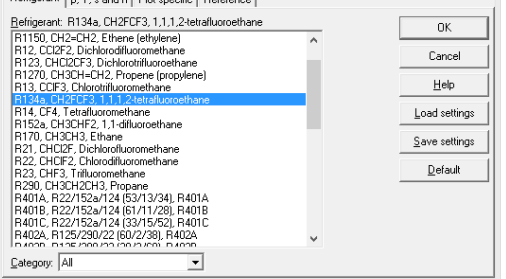

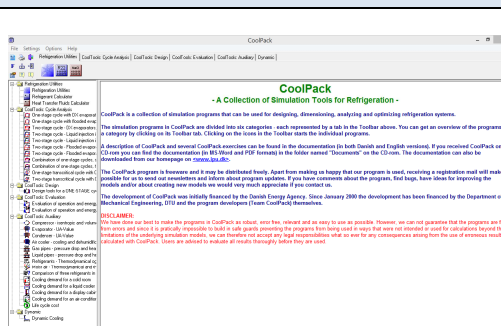

Une fois validé, le cycle renseigné apparaît dans le diagramme choisi. Ce cycle pourra ensuite être modifié, effacé ou étudié :

- modifier un cycle existant en se rendant dans le menu  $\overline{Option} \rightarrow$ Edit cycle
- effacer un cycle tracé dans le menu  $\overline{Option} \rightarrow \overline{Show Cycle}$ Info… et en cliquant sur le bouton Delete cycle en haut à gauche

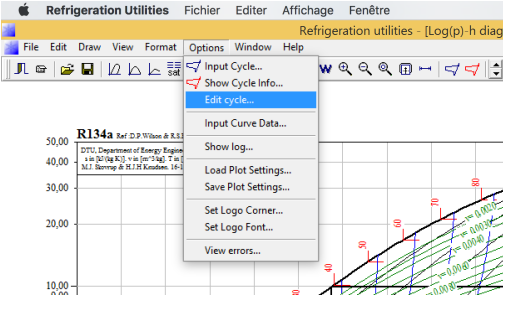

#### 3 – ANALYSER LE RESULTAT

COOLPACK permet alors de mesurer graphiquement les divers ∆ℎ de chaque composant actif, et donne également les

valeurs remarquables dans le menu Show info sous l'icône — (en rouge).

On y trouvera dans l'encadré Calculated les valeurs :

- Qe (kJ/kg) : Energie massique absorbée par l'évaporateur
- Qc (kJ/kg) : Energie massique libérée par le condenseur
- COP : Efficacité frigorifique
- $W(KJ/kg)$ : Energie massique fournie par le compresseur
- $\bullet$  Pressure ratio (kJ/kg):Rapport $P_{HP}/P_{BP}$

On pourra également dans l'encadré Dimensionning renseigner une puissance thermique, une puissance de pompe, ou un débit massique ou volumique de fluide frigorigène qui permettront à COOLPACK d'aider l'utilisateur à dimensionner son système final.

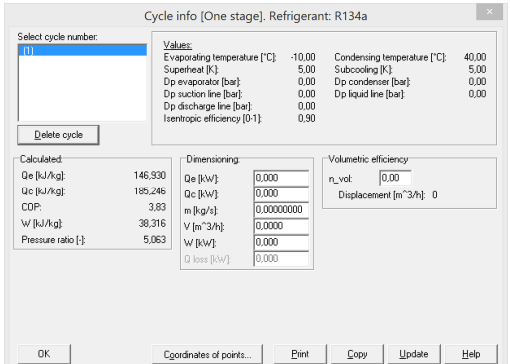

Pour plus d'information sur l'utilisation de COOLPACK vous pouvez récupérer une (ancienne) notice d'utilisation sous le<br>lien :<br><u>http://www.chillers.ru/download/programms/CoolPackTutorial.pdf</u> lien :

http://www.chillers.ru/download/programms/CoolPackTutorial.pdf

Maxime 
Duminil

### Annexe 3 : Critère de choix d'un fluide frigorigène

(extrait PT B 2019)

D'après Techniques de l'Ingénieur TI-b9730

Théorie des machines frigorifiques, machine à compression mécanique

Pour bien choisir un frigorigène en vue d'une application déterminée, on doit considérer :

- Ses critères thermodynamiques: puisque les systèmes frigorifiques relèvent précisément des lois de la thermodynamique ;
- Ses critères de sécurité: sécurité des personnes et des biens en cas de dégagement intempestif du frigorigène dans l'atmosphère;
- Ses critères d'action sur l'environnement: actuellement très importants puisqu'ils ont imposé l'abandon de certains frigorigènes :
- Ses critères techniques: ils influent sur la faisabilité et la fiabilité du système frigorifique et sur les interactions entre le frigorigène et les composants de ce système ;
- Ses critères économiques: toujours présents au cœur des problèmes techniques.

(Ne sont conservés ci-après que quelques-uns des critères décrits dans l'article)

#### $\triangleright$  Critères thermodynamiques

- 1) On s'arrangera pour que, dans la mesure du possible, la température d'évaporation T<sub>evap</sub> soit supérieure à la température d'ébullition du fluide à la pression atmosphérique T<sub>eb</sub>. De cette façon, la totalité des circuits de la machine est en surpression vis-à-vis de l'extérieur et l'on ne risque pas l'introduction d'air atmosphérique et d'eau.
- 2) Dans l'état actuel de la technique des composants du système, la pression de condensation  $P_{cond}$ ne doit pas dépasser 20 à 25 bar. Inversement, la pression d'évaporation  $P_{evap}$  ne doit pas être trop basse. Le domaine d'emploi du compresseur frigorifique est ainsi biendéfini par le constructeur et on doit impérativement rester dans ces limites. Pour garder une bonne efficacité au compresseur, le taux de compression  $\tau = \frac{P_{cond}}{P_{evap}}$  doit aussi rester limité. Les taux de compression importants, outre qu'ils sont généralement la cause d'échauffements excessifs du fluide, entraînent la diminution des rendements volumétriques et une augmentation de la consommation énergétique du compresseur.
- 3) La production frigorifique volumique est une grandeur importante définie par la quantité de froid produite par unité de volume de fluide aspiré par le compresseur. Plus cette quantité est élevée, plus petit est le débit-volume aspiré parle compresseur pour produire une puissance frigorifique donnée. Plus réduite, et moins chère, est alors la machine de compression.

#### Ø **Sécurité**

L'inflammabilité est évidemment un point d'une extrême importance. Des substances susceptibles de faire d'excellents frigorigènes, comme certains hydrocarbures, ont été rejetés en raison de leur caractère combustible.

#### $\triangleright$  Action sur l'environnement

1) Ozone stratosphérique

On sait que l'ozone stratosphérique est détruit par le **chlore** transporté à ces altitudes par les composés halogénés des hydrocarbures qui ont une **longue durée de vie dans l'atmosphère**, essentiellement par les CFC mais aussi, dans une bien moindre mesure, par les HCFC. On sait aussi que c'est ce critère qui a décidé la communauté internationale à bannir ces composés chlorés. L'action de chaque composé sur l'ozone stratosphérique est caractérisée par ce que les Anglo-saxons dénomment l'ODP *(ozone depletion potential)*, seuls les frigorigènes ayant un ODP nul devraient perdurer.

2) Effet de serre

Les gaz à effet de serre sont indispensables à notre planète qui, en leur absence, aurait une température beaucoup trop basse pour être habitable (- 18°C). Cependant, l'excès de ces gaz, en gênant la sortie (vers le cosmos) du rayonnement terrestre de grande longueur d'onde, peut, à la longue, provoquer un lent réchauffement de notre monde. À côté des gaz à effet de serre bien connus (vapeur d'eau, CO<sub>2</sub>, méthane, oxydes d'azote, etc.), les frigorigènes halocarbonés ont une action non négligeable. Bien qu'encore peu répandus dans l'atmosphère, leur influence est beaucoup plus grande que, par exemple, celle du CO<sub>2</sub> dont l'effet de serre est le plus connu.

On caractérise l'action d'effet de serre d'un composé par le terme anglais GWP (global warming potential), les valeurs sont rapportées au CO<sub>2</sub>; dont le GWP est égal à 1.

> 6 **Tournez la page S.V.P.**

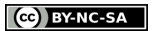

#### <span id="page-8-0"></span>**Annexe 4 : Données relatives à quelques fluides frigorigènes**

#### **Données physiques**

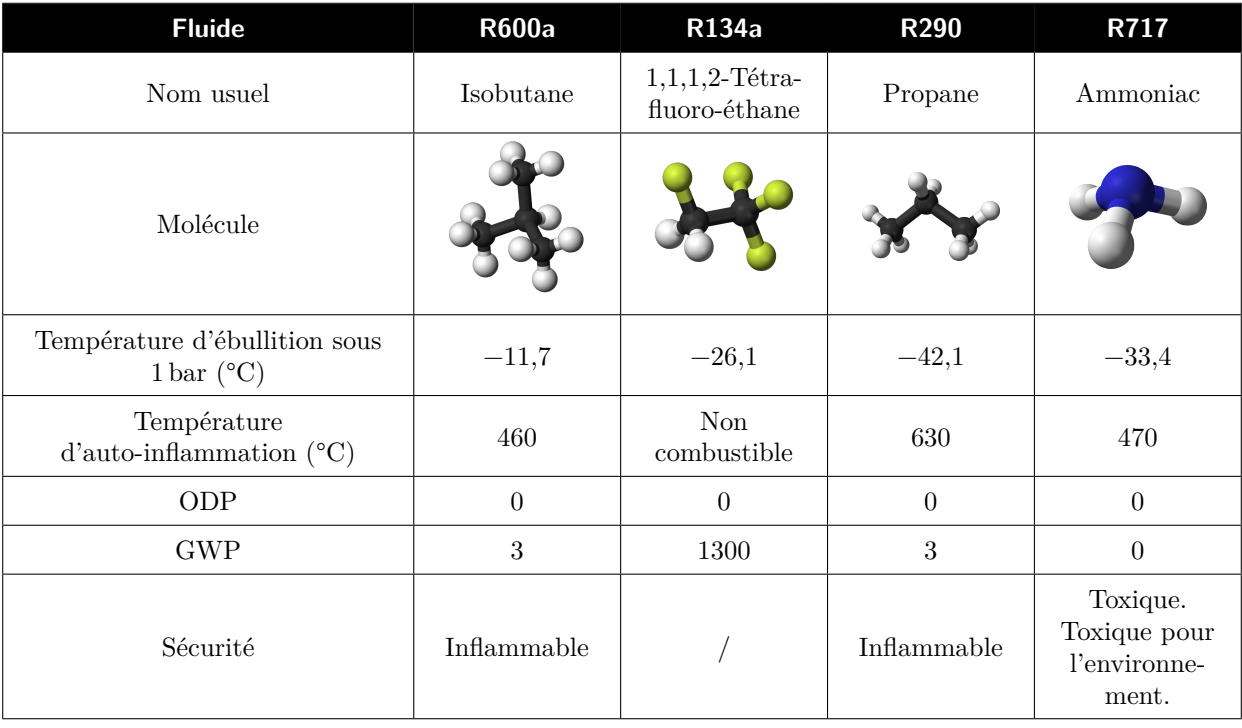

#### **Performances sur un cycle modèle**

On fait étudie numériquement un cycle de congélateur identique à celui étudié dans ce TP pour les quatre fluides précédement cités :

- *▷* évaporation à −25 °C et condensation à 40 °C ;
- *▷* sous-refroidissement de 10 K et surchauffe de 5 K ;
- *▷* rendement isentropique de compression de 75 %.

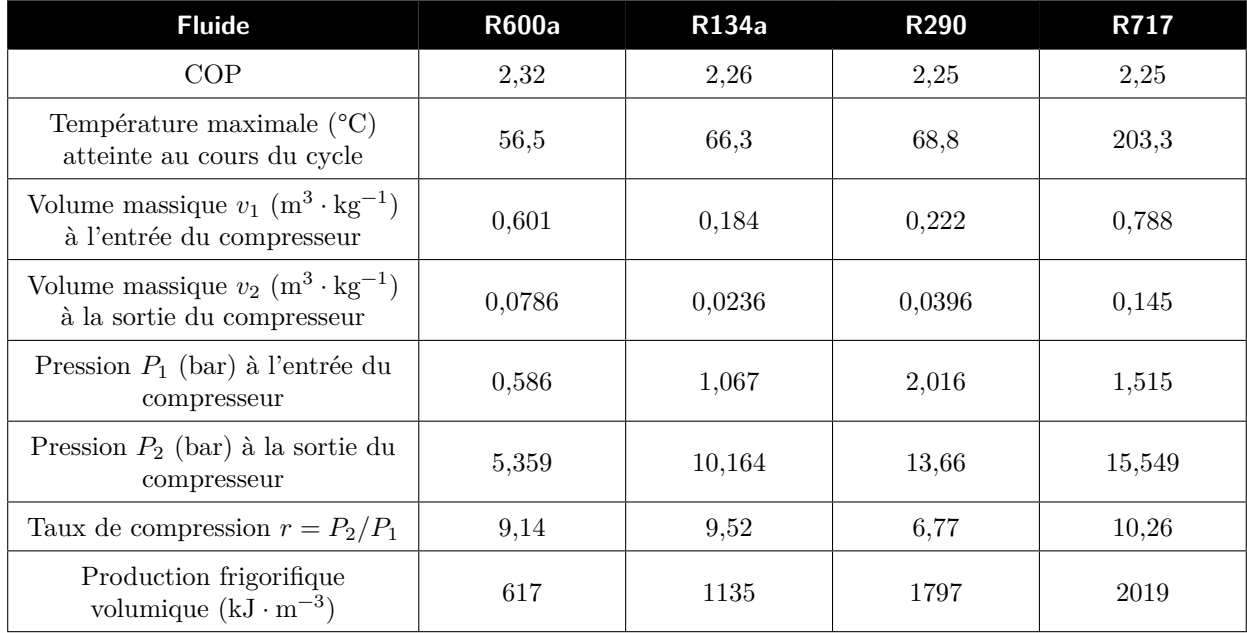

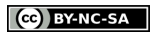